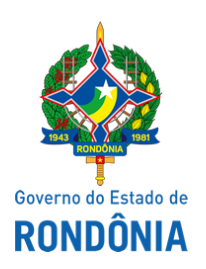

Instituto Estadual de Desenvolvimento da Educação Profissional de Rondônia - IDEP

## **ADENDO**

## **COMUNICADO**

Conforme o *Decreto n.º 24.871* de 16 de março de 2020 que dispõe sobre medidas temporárias de prevenção ao contágio e enfrentamento da propagação do coronavírus (COVID-19) o Instituto Estadual de Desenvolvimento da Educação Profissional – IDEP vem comunicar a **SUSPENSÃO das pré-inscrições e matrículas** nos cursos em oferta pelo período de 15 dias.

Em 31/03/2020 o IDEP-RO, seguindo as orientações governamentais informará novo posicionamento acerca da retomada ou não das inscrições neste mesmo canal (site do IDEP).

Informamos ainda, que as aulas dos Cursos Técnicos que estavam em andamento já estão **suspensas**, seguindo o preconizado no decreto estadual. Estas medidas foram tomadas para intensificar as ações preventivas no combate ao coronavírus e proteger a saúde e o bem-estar de toda a comunidade escolar.

Agradecemos a compreensão de todos e recomendamos que mantenham os cuidados básicos que estão sendo amplamente divulgados pela mídia.

## **Instituto Estadual de Desenvolvimento da Educação Profissional – IDEP.**

Porto Velho, 19 de março de 2020.

## **ADIR JOSEFA DE OLIVEIRA**

Presidente do Instituto Estadual de Desenvolvimento da Educação Profissional de Rondônia - IDEP/RO

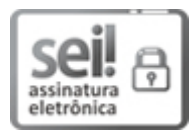

Documento assinado eletronicamente por **Adir Josefa de Oliveira**, **Presidente**, em 19/03/2020, às 13:46, conforme horário oficial de Brasília, com fundamento no artigo 18 caput e seus §§ 1º e 2º, do [Decreto](http://www.diof.ro.gov.br/data/uploads/2017/04/Doe-05_04_2017.pdf) nº 21.794, de 5 Abril de 2017.

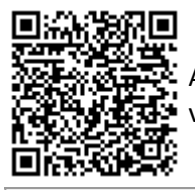

A autenticidade deste documento pode ser conferida no site [portal](http://sei.sistemas.ro.gov.br/sei/controlador_externo.php?acao=documento_conferir&id_orgao_acesso_externo=0) do SEI, informando o código verificador **0010761278** e o código CRC **1621B815**.

**Referência:** Caso responda este(a) Adendo, indicar expressamente o Processo nº 0048.125676/2020-11 SEI nº 0010761278